# Politechnika Krakowska im. Tadeusza Kościuszki

# Karta przedmiotu

obowiązuje studentów rozpoczynających studia w roku akademickim 2022/2023

Wydział Mechaniczny

Kierunek studiów: Mechanika i Budowa Maszyn Profil: Ogólnoakademicki

Forma sudiów: stacjonarne **Kod kierunku: M** 

Stopień studiów: I

Specjalności: Machine design (Konstrukcja maszyn- w języku angielskim)

# 1 Informacje o przedmiocie

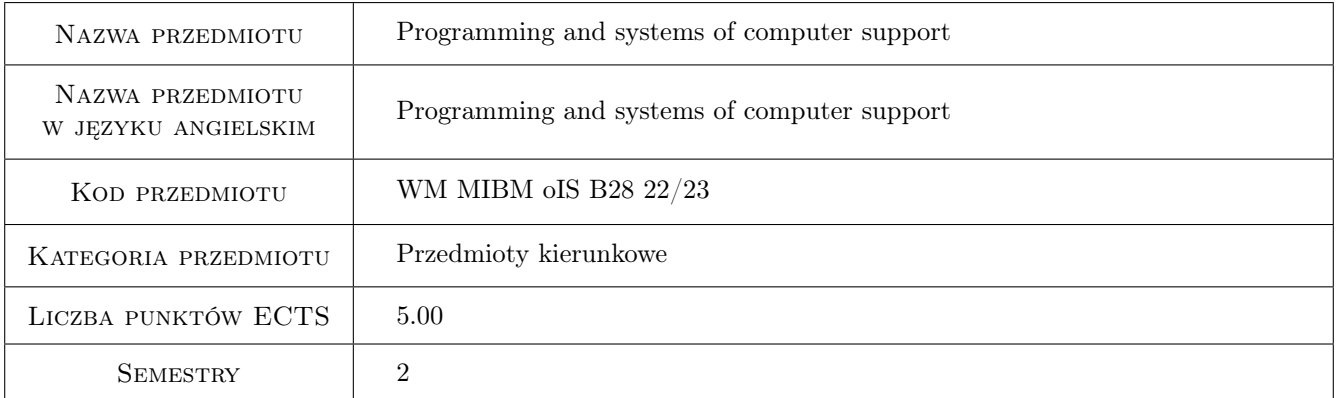

# 2 Rodzaj zajęć, liczba godzin w planie studiów

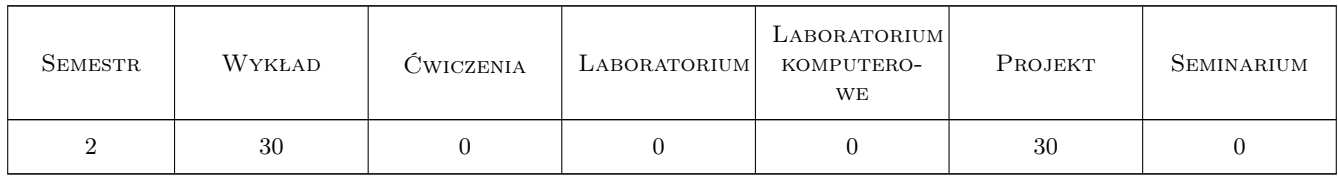

## 3 Cele przedmiotu

Cel 1 Obtaining the ability to use typical programs supporting engineering numerical and symbolic calculations

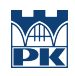

# 4 Wymagania wstępne w zakresie wiedzy, umiejętności i innych **KOMPETENCJI**

#### 5 Efekty kształcenia

- EK1 Wiedza M1\_W06 issues in the field of computer science in the field of engineering allowing the use of numerical software in the field of mechanical engineering
- EK2 Umiejętności M1\_U08 use the computer simulation program for mechanical engineering problems at the engineering level and interpret data obtained by computer simulation.
- EK3 Kompetencje społeczne M1\_K04 to set tactical and operational goals and priorities regarding the interests of your employer, taking into account the social impact of the decisions taken; defining economic goals and undertaking new challenges in an entrepreneurial way.
- EK4 Umiejętności M1\_U09 to write a simple calculation program and use programs supporting engineering calculations in the field of mechanical engineering.

# 6 Treści programowe

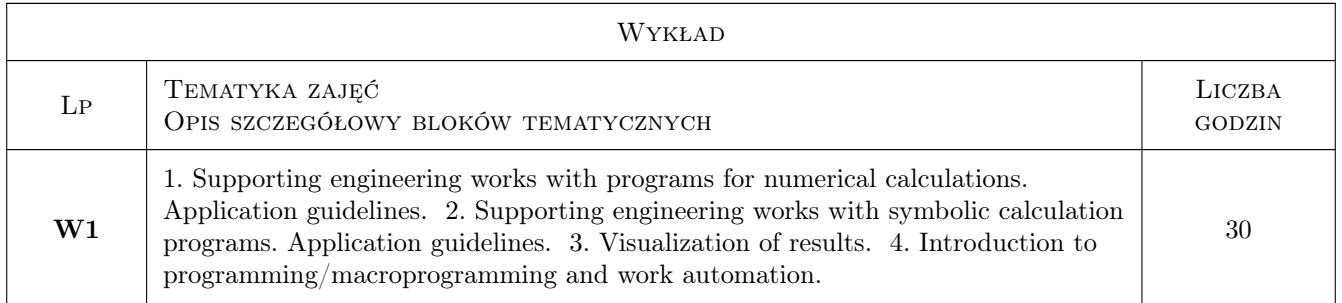

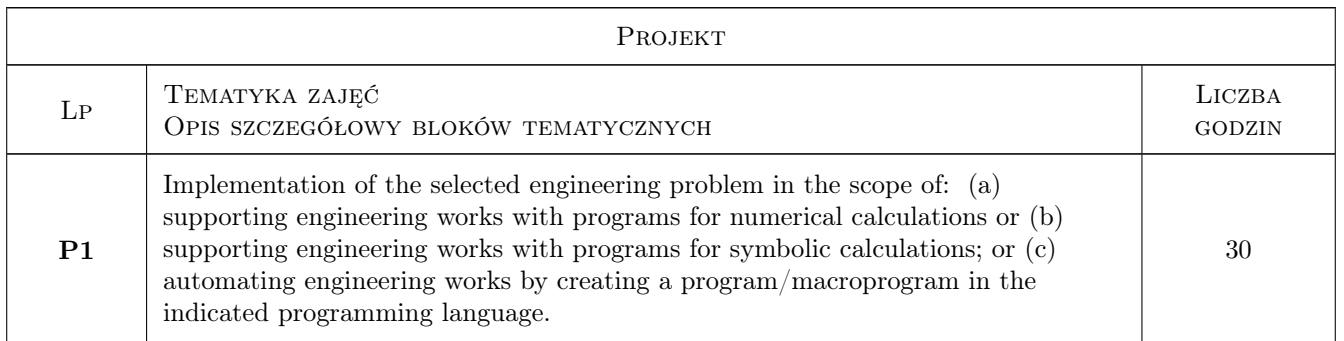

# 7 Narzędzia dydaktyczne

- N1 Lectures
- N2 Projects

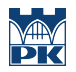

# 8 Obciążenie pracą studenta

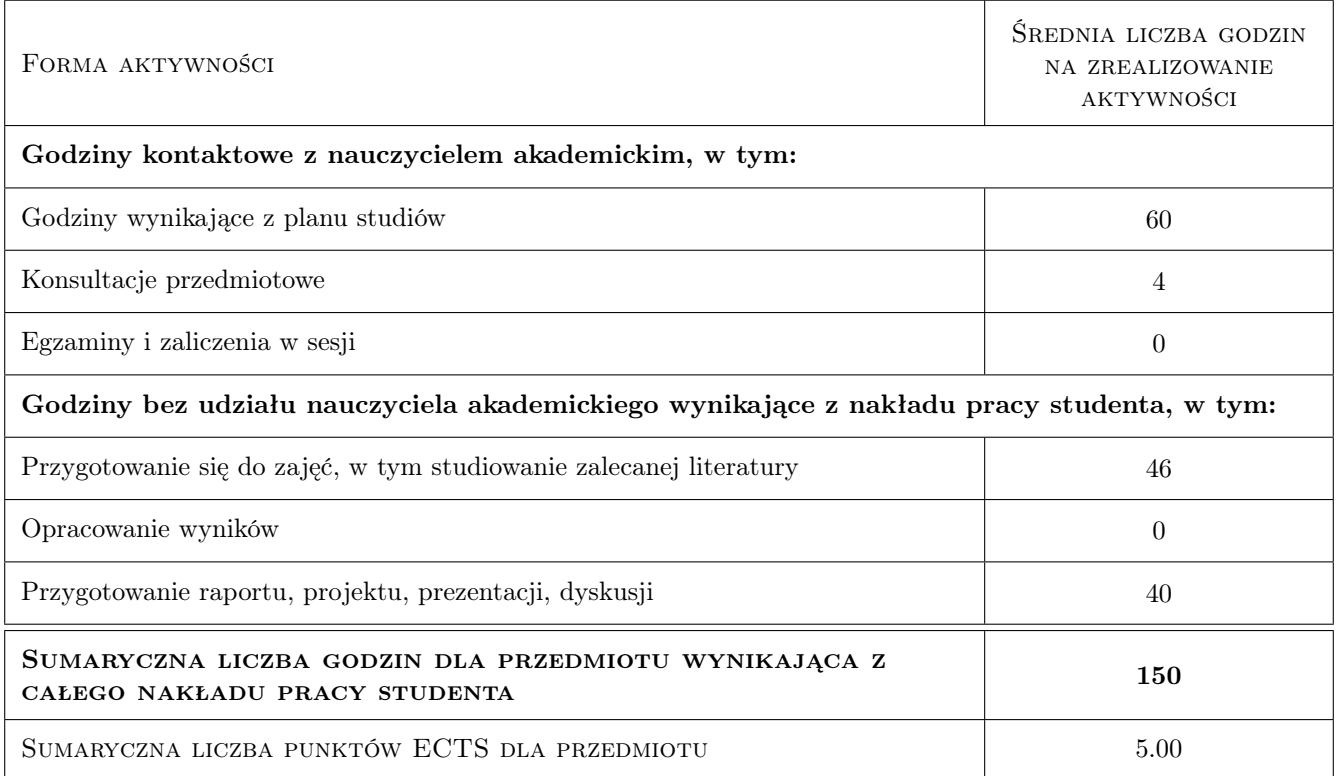

## 9 Sposoby oceny

#### Ocena formująca

F1 Test from the content of the lecture

F2 Project evaluation

#### Ocena podsumowująca

P1 Weighted average of the lecture test grade, and average of projects

#### Warunki zaliczenia przedmiotu

- W1 The student must get a positive grade from the lecture content test
- W2 The student must get a positive grade from each project
- W3 The student must be present for min. 12 project classes

#### Kryteria oceny

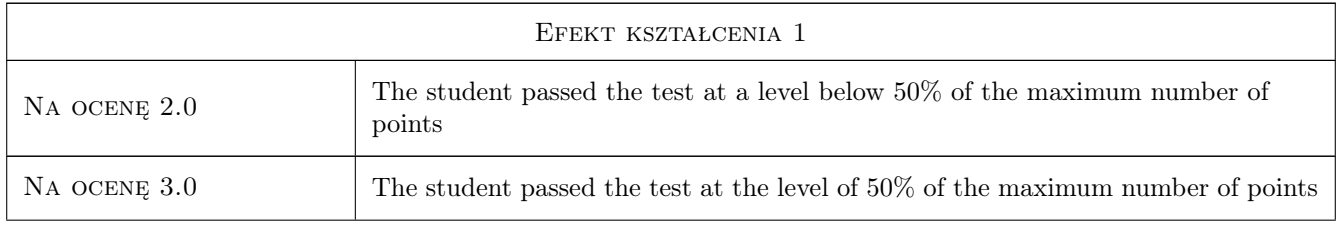

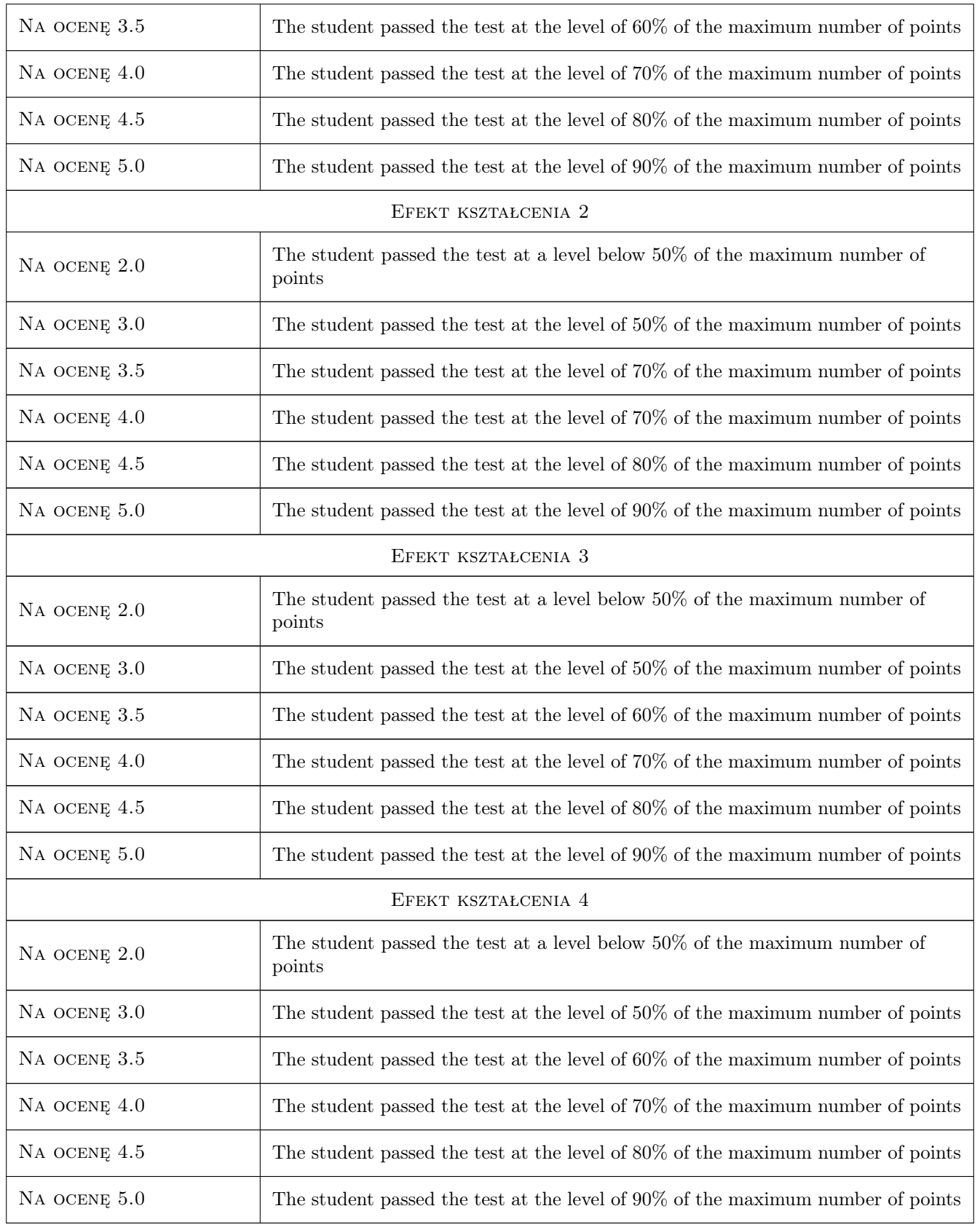

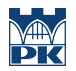

# 10 Macierz realizacji przedmiotu

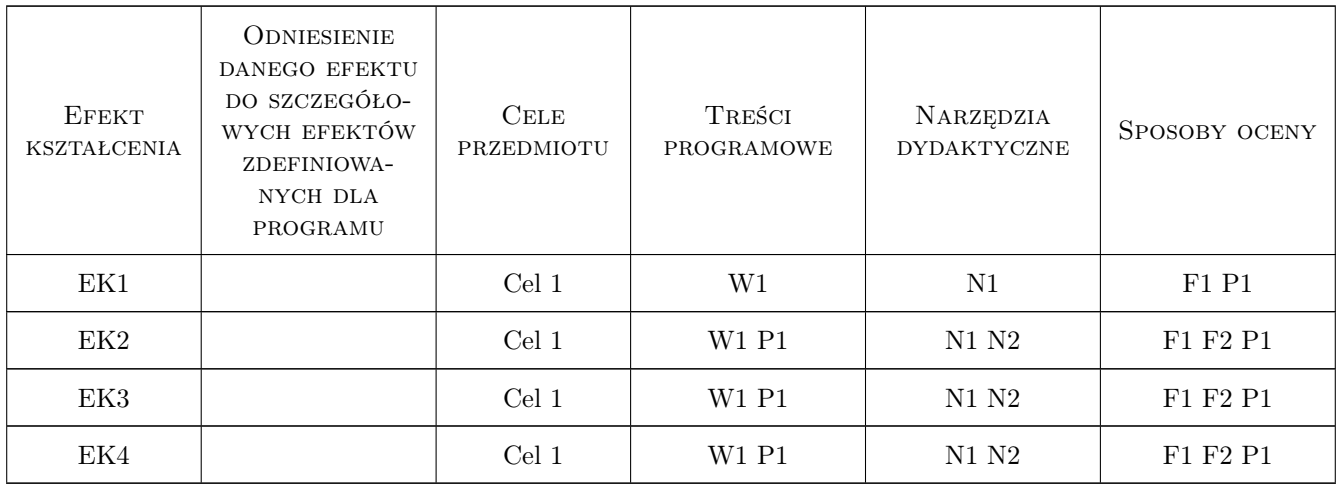

# 11 Wykaz literatury

#### Literatura podstawowa

- $[1]$  Larsen, R.W. Introduction to Mathcad 15, , 2010, Pearson
- [2 ] Heck,  $A. Introduction$  to Maple, , 2006, Springer
- [3 ] Stroustrup, B.  $-$  The C++ Programming Language, , 2012, Addison-Wesley
- [4 ] Troelsen,  $A. Pro \n\mathbb{C} \# \n\mathcal{H}$ : With .NET and .NET Core, , 2017, Apress

## 12 Informacje o nauczycielach akademickich

#### Osoba odpowiedzialna za kartę

dr hab. inż., prof. PK Jacek Pietraszek (kontakt: jacek.pietraszek@pk.edu.pl)

#### Osoby prowadzące przedmiot

1 lecturers of Faculty of Mechanical Engineering (kontakt: )

# 13 Zatwierdzenie karty przedmiotu do realizacji

(miejscowość, data) (odpowiedzialny za przedmiot) (dziekan)

. . . . . . . . . . . . . . . . . . . . . . . . . . . . . . . . . . . . . . . . . . . . . . . .

PRZYJMUJĘ DO REALIZACJI (data i podpisy osób prowadzących przedmiot)